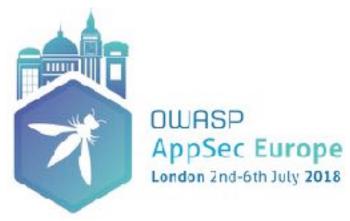

# Injecting Security Controls into Software Applications

**Katy Anton** 

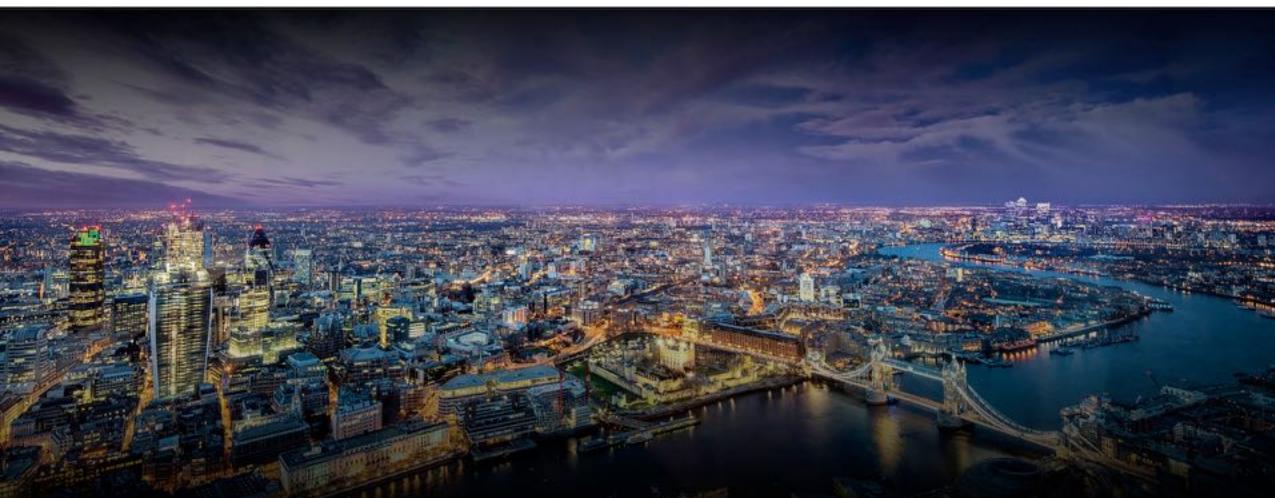

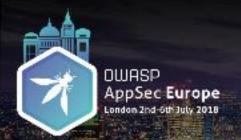

#### About me

- Software development background
- Principal Security Consultant CA Technologies I Veracode
- OWASP Bristol Chapter Leader
- Project co-leader for OWASP Top 10 Proactive Controls (@OWASPControls)

# Injection

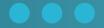

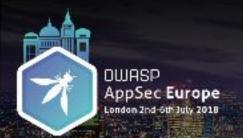

### Injection

@KatyAnton

# First mentioned in Phrack magazine in 1998 20 years anniversary

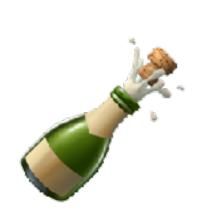

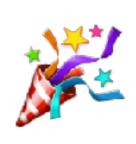

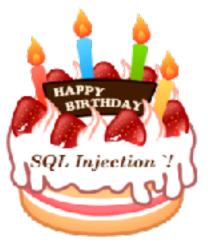

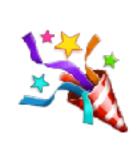

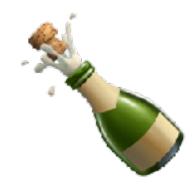

|           | 2004 | 2009 | 2010 | 2013 | 2017 |
|-----------|------|------|------|------|------|
| Injection | A6   | A2   | A1   | A1   | A1   |

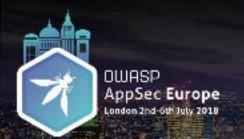

#### Decompose the Injection

@KatyAnton

### Data interpreted as Code

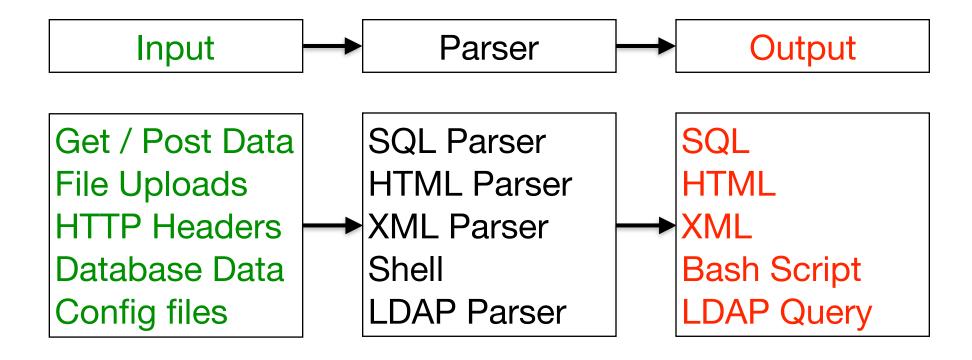

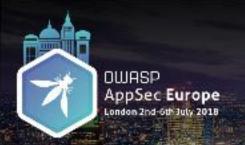

### **Extract Security Controls**

@KatyAnton

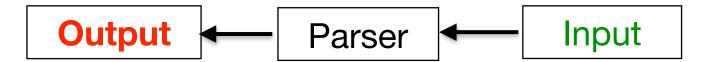

| Vulnerability                   | <b>Encode Output</b>    | Parameterize            | Validate Input |
|---------------------------------|-------------------------|-------------------------|----------------|
| SQL Injection                   |                         | $\overline{\checkmark}$ | V              |
| XSS                             |                         |                         |                |
| XML Injection (XPATH Injection) |                         |                         |                |
| OS Cmd Injection                | $\overline{\checkmark}$ | $\overline{\checkmark}$ |                |
| LDAP Injection                  |                         |                         |                |

**Primary Controls** 

Defence in depth

### Sensitive Date Exposure

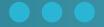

Data at Rest and in Transit

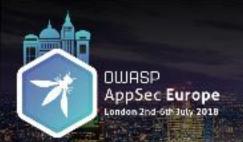

### Vulnerabilities

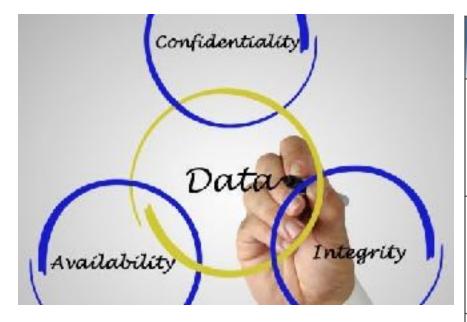

| Data Types                  | Encryption              | Hashing                 |
|-----------------------------|-------------------------|-------------------------|
| Data at Rest                |                         |                         |
| Require initial value       | $\overline{\checkmark}$ |                         |
| E.q: credit card            |                         |                         |
| Data at rest                |                         |                         |
| Don't require initial value |                         | $\overline{\checkmark}$ |
| E.q: user passwords         |                         |                         |
| Data in transit             |                         |                         |

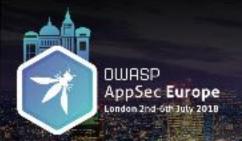

#### Data at Rest: Vulnerabilities

@KatyAnton

#### How Not to Do it!

In the same folder - 2 file:

encrypted-password.txt
password-entities.txt

The content of password.txt:

cryptography.seed-abcd cryptography.salt=12345 cryptography.iterations=1000

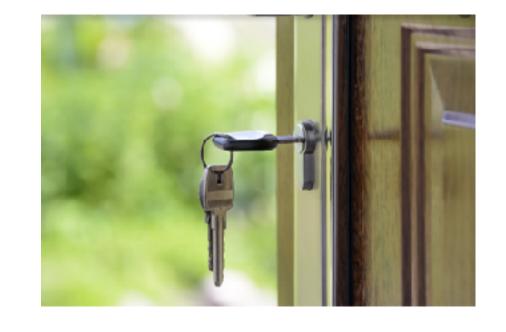

encryption\_key = PBKF2(password, salt, iterations, key\_length);

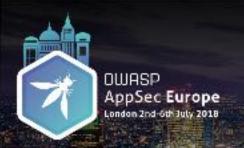

@KatyAnton

# Cryptographic Storage Strong Encryption Algorithm

AES

#### **Key Management**

- Store unencrypted keys away from the encrypted data.
- Protect keys in a Key Vault (<u>Hashicorp Vault</u> / <u>Amazon KMS</u>)
- Keep away from home grown key management solutions.
- Define a key lifecycle.
- Build support for changing algorithms and keys when needed
- Document procedures for managing keys through the lifecycle

Source: <a href="https://www.owasp.org/index.php/Cryptographic\_Storage\_Cheat\_Sheet">https://www.owasp.org/index.php/Cryptographic\_Storage\_Cheat\_Sheet</a>

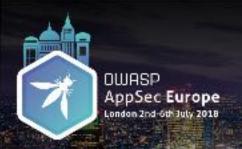

@KatyAnton

### Password Storage - Use a Strong Algorithm

- PBKDF2
- bcrypt
- scrypt
- Argon2i
  - Java
  - PHP password\_hash() supports Argon2i from version 7.2

Source: https://www.owasp.org/index.php/Password\_Storage\_Cheat\_Sheet

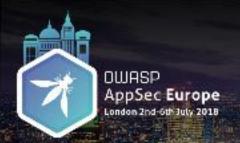

@KatyAnton

#### Data in Transit

- Client —> Application server
- Server—> Non-browser components

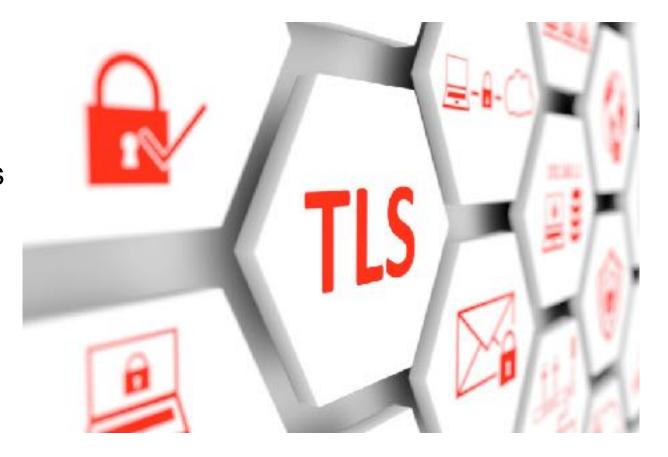

### Intrusion Detection

"If a pen tester is able to get into a system without being detected, then there is insufficient logging and monitoring in place."

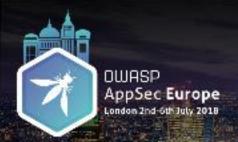

@KatyAnton

### Security Logging

 Security logging: The security control that developers can use to log security information during the runtime operation of an application.

#### Logging implementation

- Logging framework: SLF4J with Logback or Apache Log4j2.
- Use a standard logging approach to facilitate correlation and analysis.

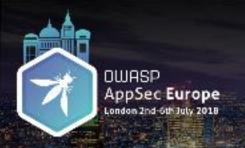

### The 6 Best Detection Point Types

@KatyAnton

#### Good attack identifiers:

- 1. Authorisation failures
- 2. Authentication failures
- 3. Client-side input validation bypass
- 4. Whitelist input validation failures
- 5. Obvious code injection attack
- 6. High rate of function use

Source: <a href="https://www.owasp.org/index.php/AppSensor\_DetectionPoints">https://www.owasp.org/index.php/AppSensor\_DetectionPoints</a>

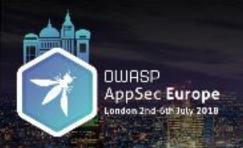

#### Intrusion Detection Points Examples

@KatyAnton

#### **Request Exceptions**

- Application receives GET when expecting POST
- Additional form or URL parameters submitted with request

#### **Authentication Exceptions**

- The user submits a POST request which only contains the username variable.
   The password variable has been removed.
- Additional variables received during an authentication request (like 'admin=true')

#### **Input Exceptions**

- Input validation failure on server despite client side validation
- Input validation failure on server side on non-user editable parameters (hidden fields, checkboxes, radio buttons, etc)

Source: <a href="https://www.owasp.org/index.php/AppSensor\_DetectionPoints">https://www.owasp.org/index.php/AppSensor\_DetectionPoints</a>

### Vulnerable Components

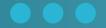

Using Software Components with Known Vulnerabilities

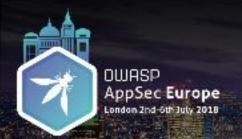

#### **Root Cause**

- Difficult to understand
- Easy to break
- Difficult to test
- Difficult to upgrade
- Increase technical debt

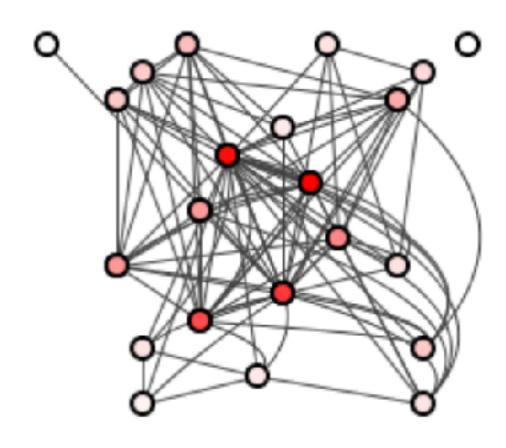

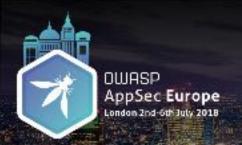

### Third Party Components Age

@KatyAnton

# "45% of the third-party components are over 4 years old"

Source: Synopsys - State of Software Composition 2017

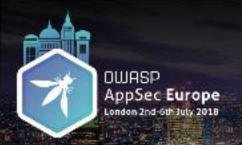

### Components Examples

@KatyAnton

#### Example of external components:

- Open source libraries for example: a logging library
- APIs for example: vendor APIs
- Libraries / packages by another team within same company

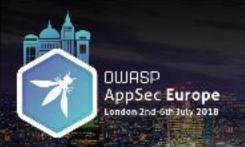

#### Example 1: Implement Logging Library

- Third-party provides logging levels:
- FATAL, ERROR, WARN, INFO, DEBUG.
- We need only:
- DEBUG, WARN, INFO.

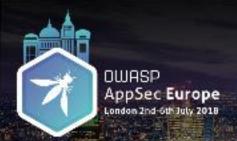

### Simple Wrapper

@KatyAnton

#### Helps to:

- Expose only the functionality required.
- Hide unwanted behaviour.
- Reduce the attack surface area.
- Update or replace libraries.
- Reduce the technical debt.

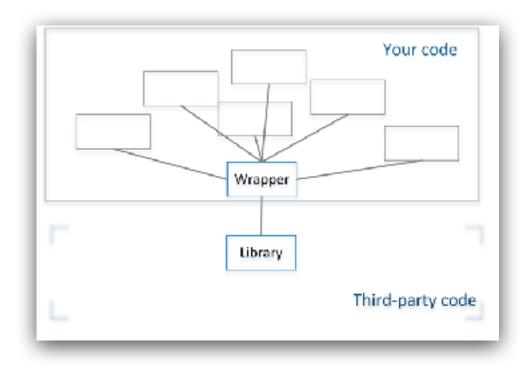

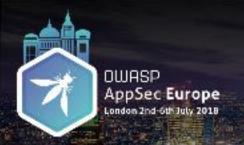

#### Example 2: Implement a payment gateway

@KatyAnton

#### Scenario:

- Vendor APIs like payment gateways
- Can have more than payment gateway one in application
- Require to be inter-changed

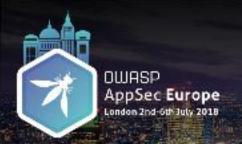

### Adapter Design Pattern

- Converts from provided interface to the required interface.
- A single Adapter interface can work with many Adaptees.
- Easy to maintain.

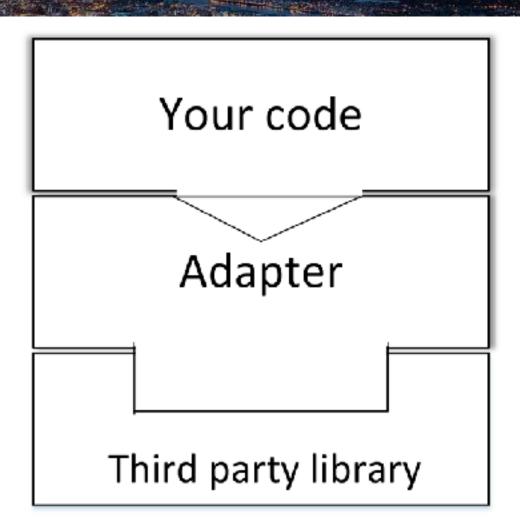

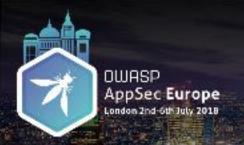

#### Example 3: Implement a Single Sign-On

- Libraries / packages created by another team within same company
- Re-used by multiple applications
- Common practice in large companies

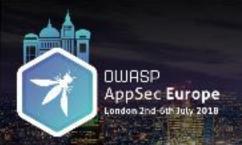

### Façade Design Pattern

- Simplifies the interaction with a complex sub-system
- Make easier to use a poorly designed API
- It can hide away the details from the client.
- Reduces dependencies on the outside code.

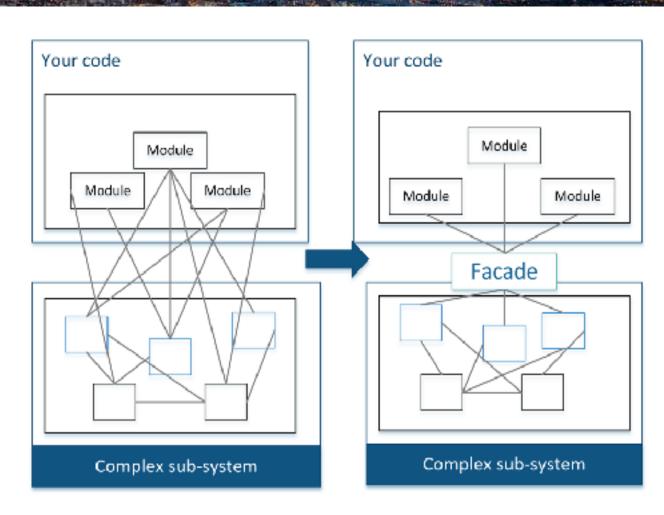

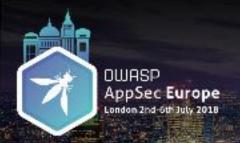

#### Secure Software Starts from Design!

@KatyAnton

#### Wrapper

To expose only required functionality and hide unwanted behaviour.

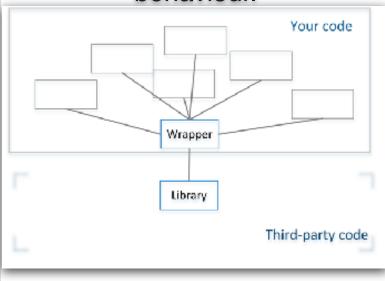

#### **Adapter Pattern**

To convert from the required interface to provided interface

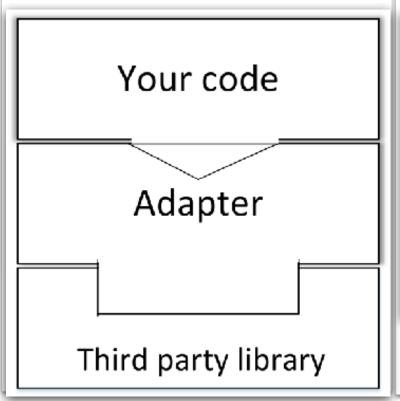

#### **Façade Pattern**

To simplify the interaction with a complex sub-system.

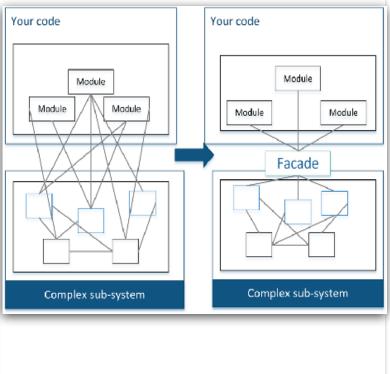

## How often?

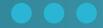

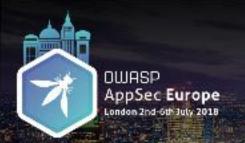

#### Rick Rescorla

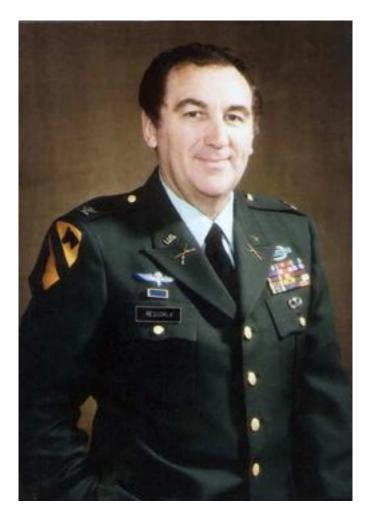

- United States Army office of British origin
- Born in Hayle, Cornwall
- Director of Security for Morgan Stanley at WTC

### Security Controls Recap

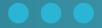

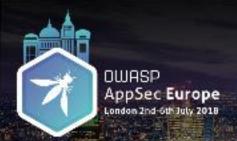

### Security Controls Recap

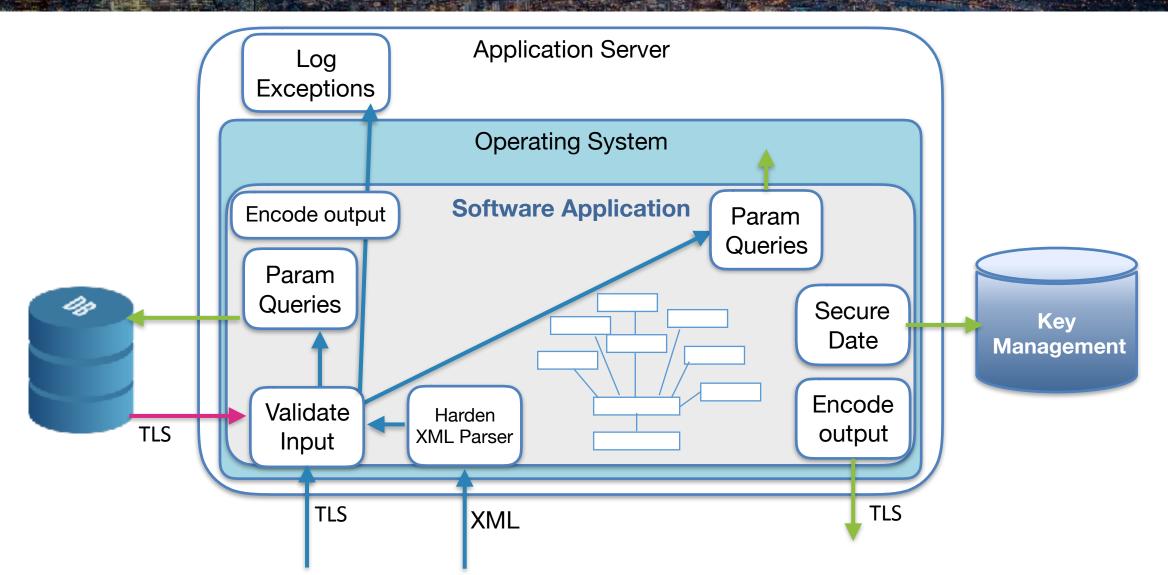

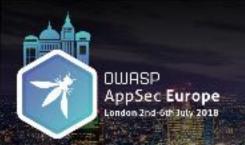

### Get the Basics Right

@KatyAnton

"Most cyber threats are not that sophisticate ... actors will use simple tools and techniques if they work.

Implementing basic cyber security practices remains the best way to tackle the majority of cyber threats."

Source: Director of GCHQ

CyberUK18

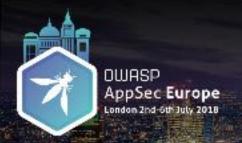

#### **OWASP Snakes and Ladders**

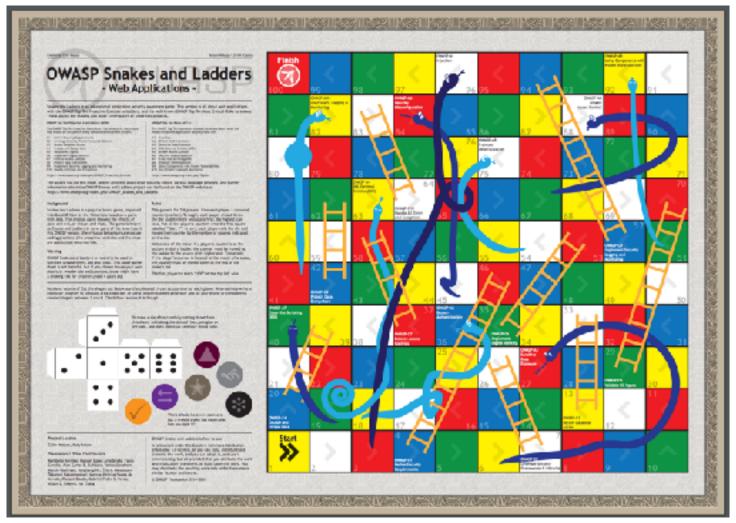

https://www.owasp.org/images/0/08/OWASP-SnakesAndLadders-WebApplications-EN.pdf

## Thank you very much

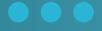